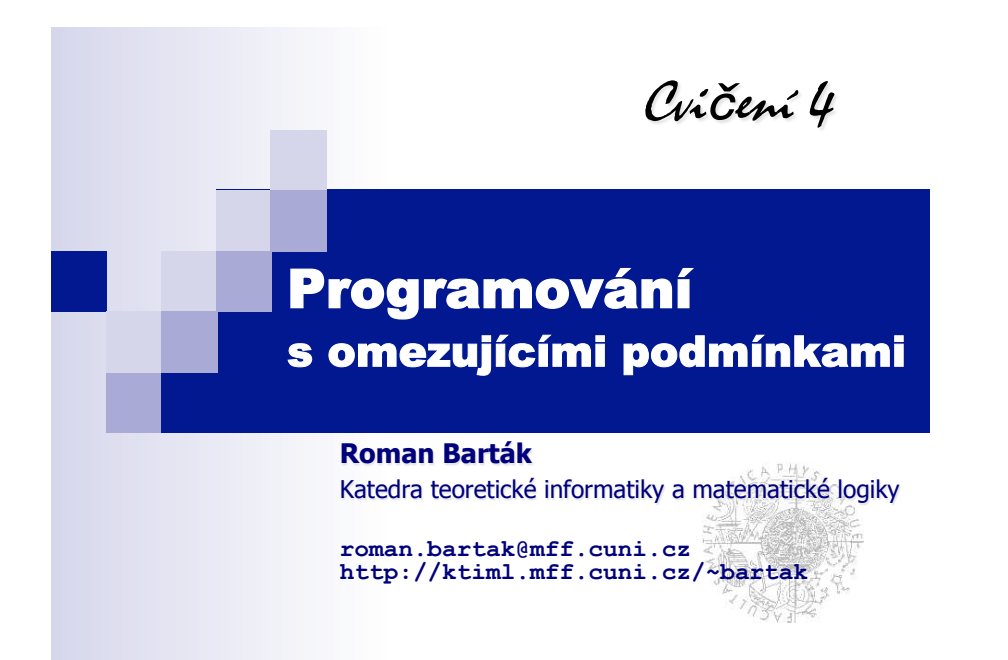

# **Pro pipomenutí**

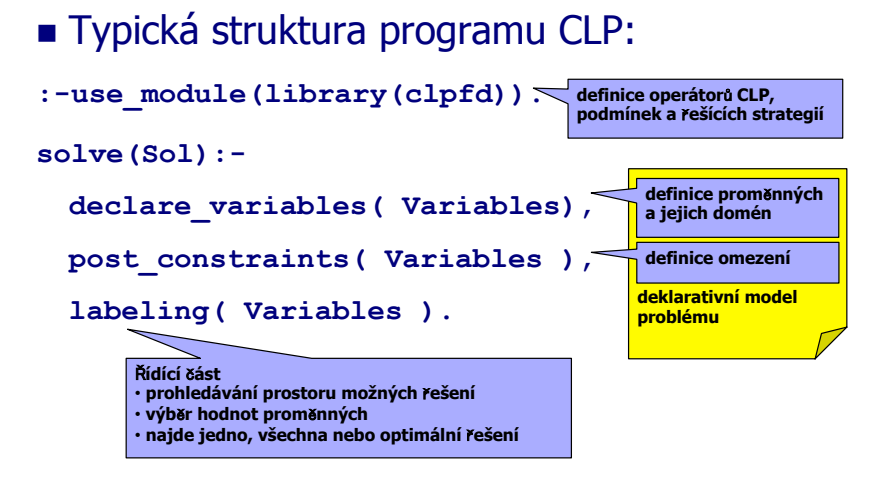

**Programování s omezujícími podmínkami, Roman Barták**

**Reprezentace domén** 

## **Definice domén**

- **E** doména v SICStus Prologu je množina celých čísel
	- $\Box$  jiné hodnoty je potřeba mapovat na čísla
	- □ čísla mají přirozené uspořádání
- **doména je často interval** 
	- □ domain (SeznamProměnných,MinVal,MaxVal)
	- □ definuje proměnné s počáteční doménou {MinVal, …,MaxVal}
- **doménu můžeme definovat pro proměnné** samostatně (možno i sjednocení, průnik, doplněk intervalů)
	- " **X in MinVal..MaxVal**
	- $\Box$  **X** in (1..3)  $\sqrt{(5..8)}$   $\sqrt{(10)}$

# ! domény jsou reprezentovány jako seznam disjunktních interval

 $\Box$ [[Min<sub>1</sub>|Max<sub>1</sub>],[Min<sub>2</sub>|Max<sub>2</sub>]],...,[Min<sub>n</sub>|Max<sub>n</sub>]]  $\Box$ Min<sub>i</sub>  $\leq$  Max<sub>i</sub>  $<$  Min<sub>i+1</sub>  $-1$ 

- ! definice domény odpovídá unární podmínce
	- □tj. je-li pro stejnou proměnnou definováno více domén, bere se jejich průnik (jako konjunkce unárních podmínek)

**?-domain([X],1,20), X in 15..30.** 

**X in 15..20** 

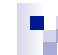

#### **Specifikace podmínek aritmetické**

- $\blacksquare$  klasické aritmetické podmínky s operacemi +,-, \*, /, abs, min, max,... operace jsou vestavěné
- samozřejmě je potřeba použít nějaký porovnávací operátor #=, #<, #>, #=<,  $#>=$ ,  $#=$
- **?-A+B #=< C-2.**
- Co když definuji podmínku dříve než doménu?  $\Box$  pro nové proměnné z takové podmínky se bere nekonečná doména inf..sup

#### **Vlastní složené podmínky all\_diff**

. Napište program "definující" podmínku **all\_diff(List)**.

□ proměnné v seznamu List jsou navzájem různé.

```
all_diff([]).
all diff([H|T]):diff from(T,H), !, all diff(T).
diff from([],).
diff from([H|T],X):X \# \equiv H, !, diff from(T,X).
```
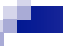

# **Jak to funguje?**

### **Jak je realizováno splování podmínek?**

- $\Box$  Pro každou proměnnou systém udržuje aktuální doménu.
- $\Box$  Jakmile je přidána nějaká podmínka, nekonzistentní hodnoty jsou odstraněny z domén proměnných.

#### **Píklad:**

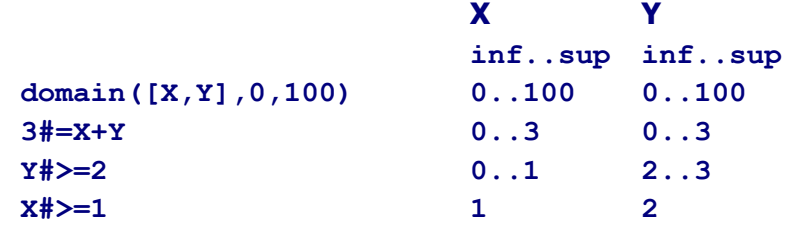

**Programování s omezujícími podmínkami, Roman Barták Programování s omezujícími podmínkami, Roman Barták**

## **Specifikace podmínek logické**

Aritmetické (reifikovatelné) podmínky můžeme spojovat do složitějších logických konstrukcí pomocí logických spojek:

- $\blacksquare$  **#** \ : **Q** negace
- ! **:P #/\ :Q** konjunkce
- : P #\ : Q exklusivní disjunkce ("právě jedna")
- $\blacksquare$  : **P**  $\# \setminus /$  : **Q** disjunkce
- ! **:P #=> :Q** implikace
- :0 **#<=** :**P** implikace
- ! **:P #<=> :Q** ekvivalence
- **?- X#<5 #\/ X#>8.**
- **X in inf..sup**

Programování s omezujícími podmínkami, R

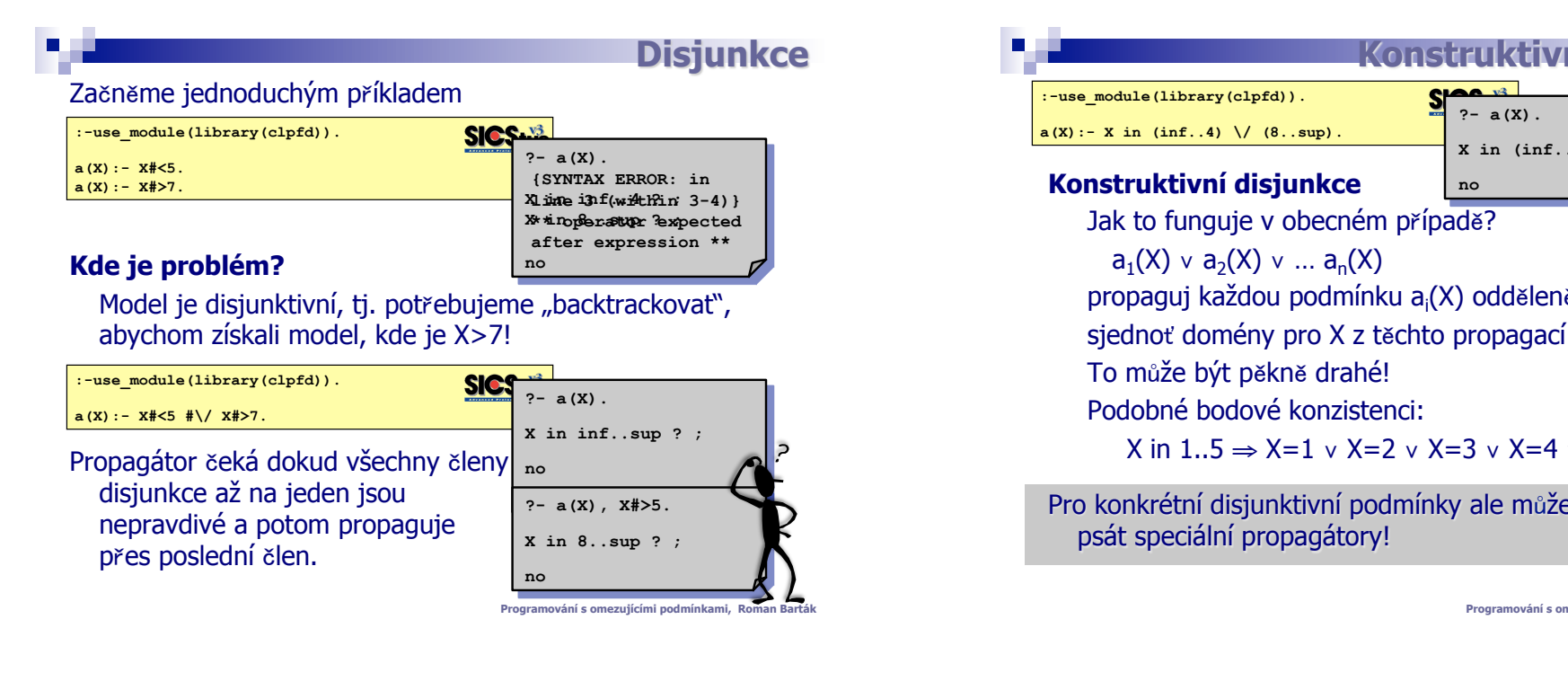

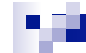

#### **Specifikace podmínek tabulkové**

- $\blacksquare$  Co když potřebujeme popsat obecnou podmínku n-ární relaci?
- Konkrétnĕ, jak popsat podmínku zadanou množinou kompatibilních hodnot?
- table(Vars, Extension)

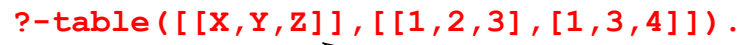

- $X = 1$ ,
- **Y in 2..3,**
- **Z in 3..4**

**Je možné popsat stejnou podmínku zárove nad více n-ticemi hodnot. table([[X,Y,Z],[P,Q,R]], ...)**

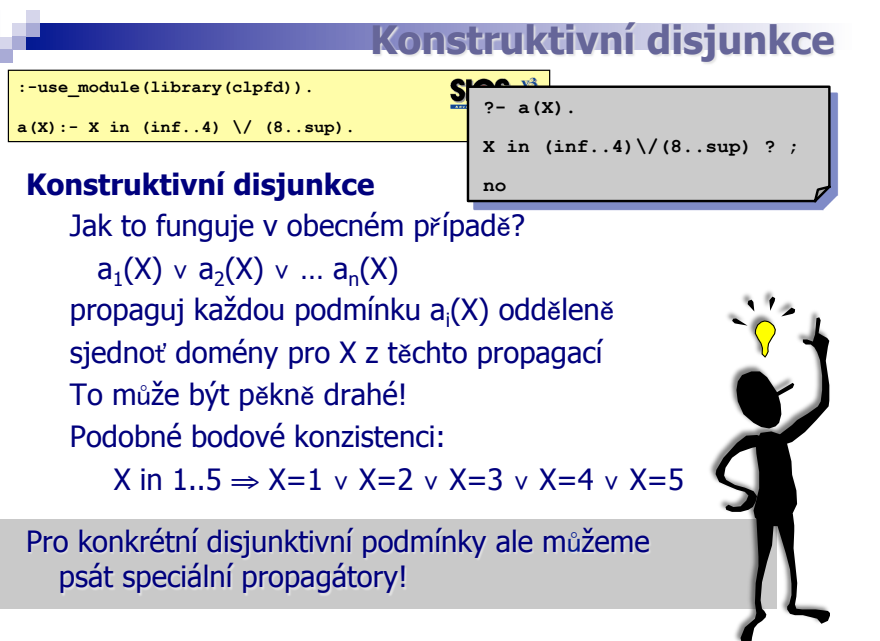

```
Programování s omezujícími podmínkami, Roman Barták
```

```
Modelování
```
Uvažujme dva pracovníky, kteří mohou pracovat na třech produktech, kde efektivita pracovníka při výrobě produktu je dána tabulkou.

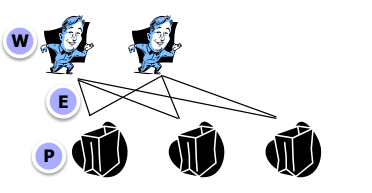

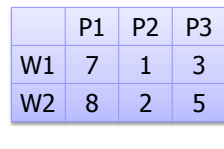

Navrhněte podmínku(y), která svazuje proměnné W (pracovník), P (produkt) a E (efektivita).

**W in {1,2}, P in 1..3, table([[W,P,E]], [[1,1,7),[1,2,1],[1,3,3], [2,1,8],[2,2,2],[2,3,5]])**

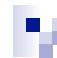

■ Podmínky většinou nezajistí ohodnocení proměnných a proto potřebujeme přiřadit hodnoty proměnným – prohledávání.

## ! **indomain(X)**

□ do proměnné přiřadí hodnotu (hodnoty zkouší v rostoucím pořadí)

! **labeling(Params,Vars)** 

□ ohodnotí proměnné Vars

 $\Box$  Algoritmus MAC – backtracking s udržováním hranové konzistence

**Programování s omezujícími podmínkami, Roman Barták**

# **Píklad**

■ Nalezněte možná řešení Pythagorovy věty  $A^2 + B^2 = C^2$  (A, B, C  $\in \{1, \ldots, 20\}$ )

```
:- use_module(library(clpfd)). 
pythagoras(A,B,C) :- 
 domain([A,B,C], 1, 20), 
 A*A + B*B #= C*C,
 A #=< B, % odstranění 
 symetrických řešení 
 labeling([],[A,B,C]).
```
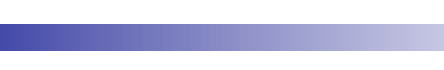

**■ Nalezněte možná řešení rovnice**  $A + B = 10$  pro A,  $B \in \{1, 2, ..., 10\}$ 

```
:- use_module(library(clpfd)). 
aritmetika(A,B) :- 
 domain([A,B], 1, 10), 
 A + B #= 10,
 labeling([],[A,B]).
```
**Programování s omezujícími podmínkami, Roman Barták**

**Píklad** 

**Domácí úkol** 

**v** Vyřešte algebrogram DONALD + GERARD = ROBERT použitím modelu s přenosovými bity.